## **Quantum GIS**

[Quantum GISh](http://www.qgis.org/)as a decent properties dialog. It is possible to create a user defined coordinate system. (EPSG CRS style).

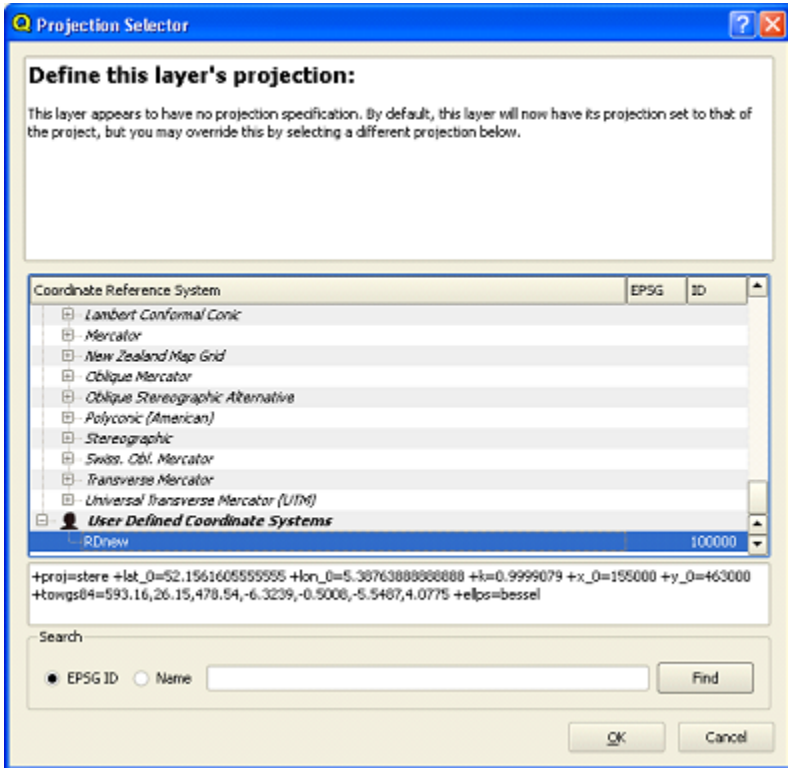

## Adding symbology to layers.

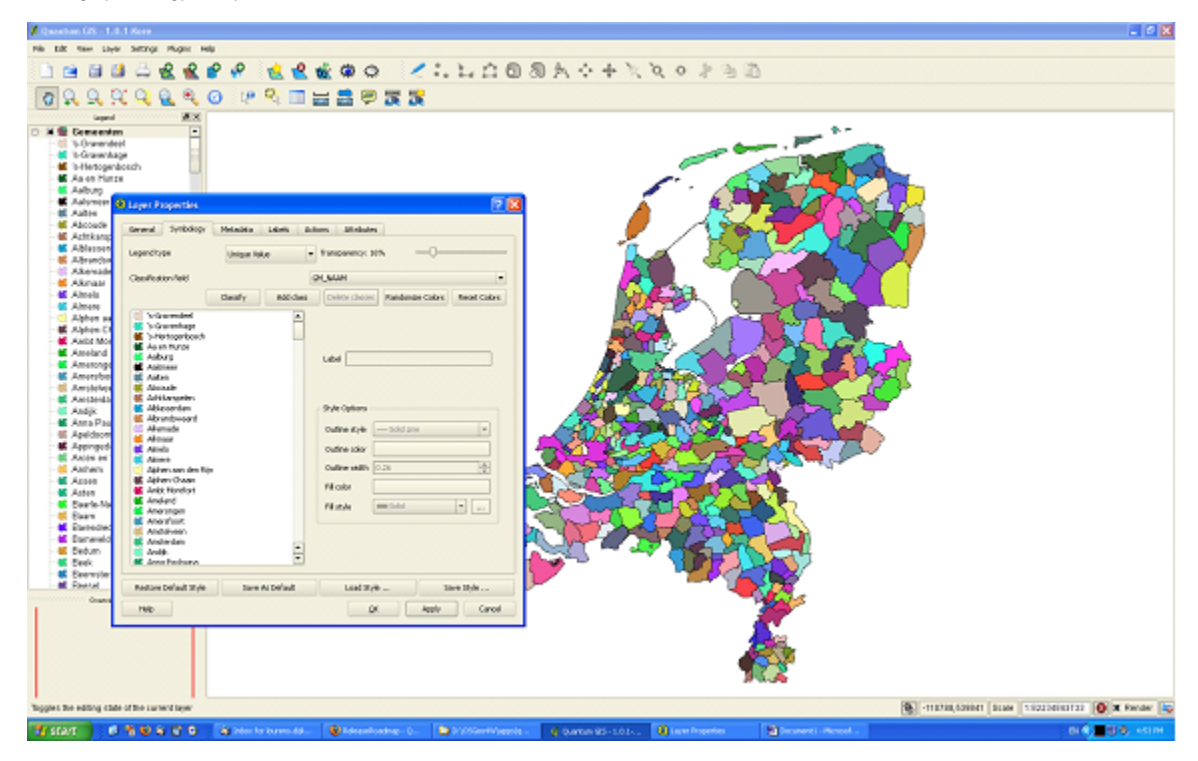

## The Attibute table has a nifty feature of querying the data.

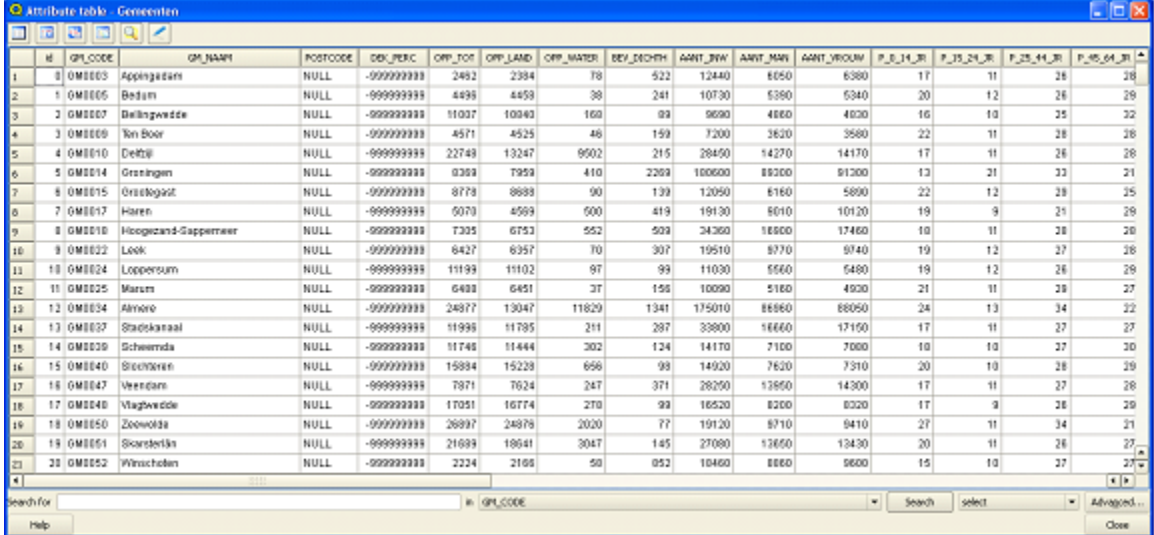

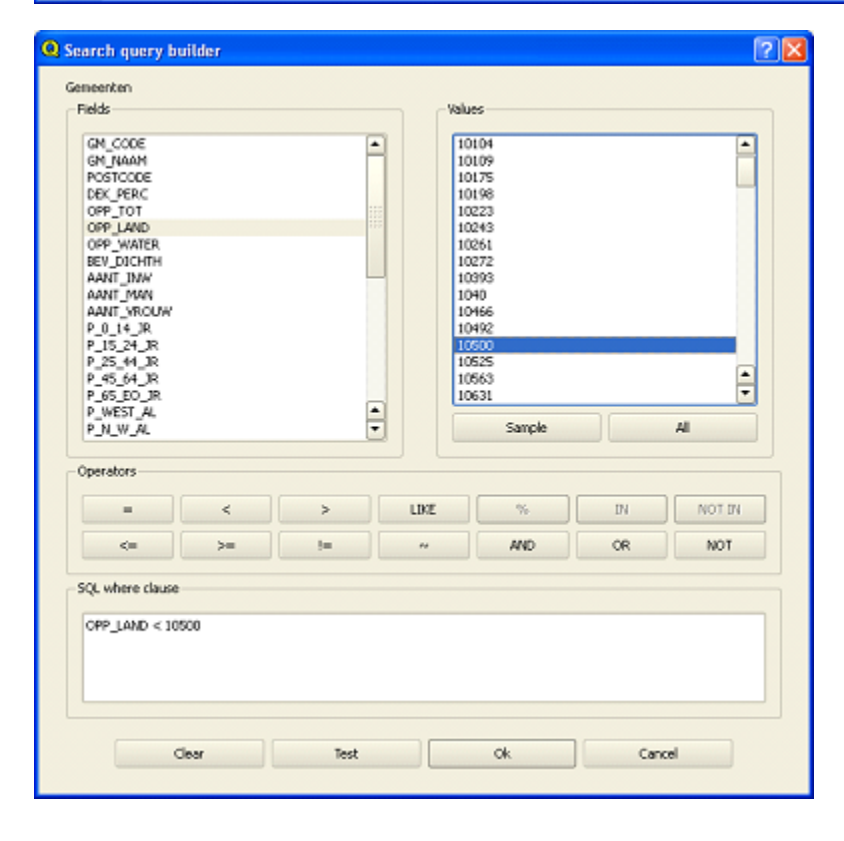